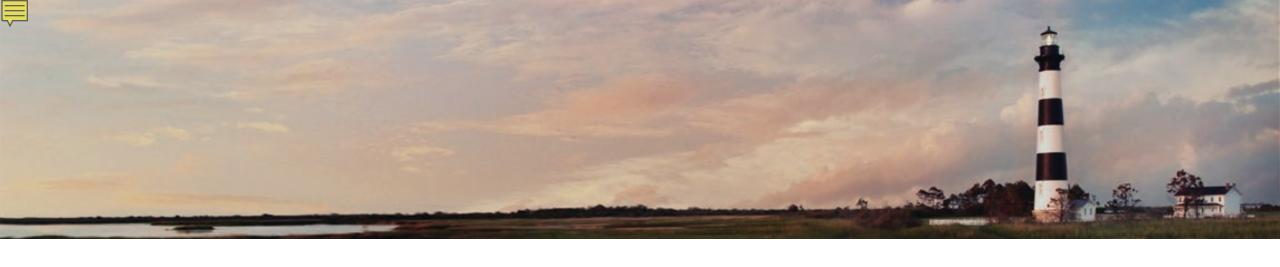

NC Division of Air Quality Grants Program - How to File a Claim Webinar
November 2023
NC Volkswagen Settlement Team, NC Division of Air Quality
Department of Environmental Quality

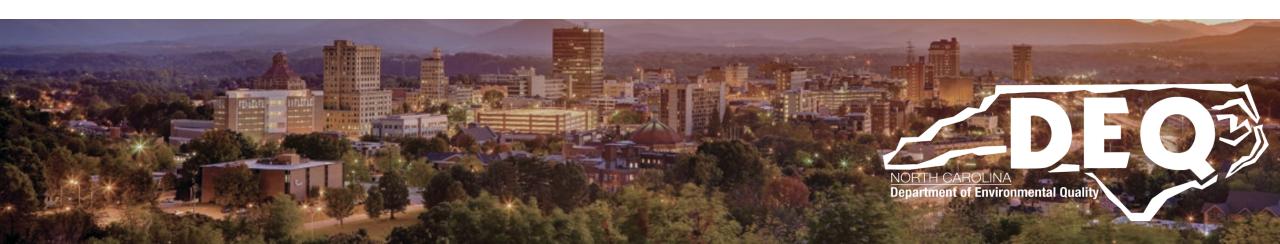

### What to Expect Today

- An overview of how to file a claim for a DAQ Grant Program
- Reporting requirements
- Documentation required to submit a claim
  - Diesel Vehicle Programs and EV Infrastructure Programs
- How to file a claim in DAQ Grant Management System (GMS)
- Where to find answers after this workshop
- Questions and answers

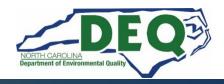

### **Grants Management System**

- All claims must be entered and submitted via the DAQ Grants Management System.
- All documents must be included and complete when submitting a claim. You must attach these documents in the GMS.
- Please upload and name your files in a manner that we can see what each file is from the file name.

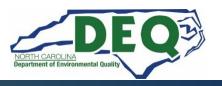

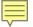

### **Electronic Payment Form**

- We encourage all award recipients to complete and submit the <u>vendor electronic payment form</u> to the NC Office of State Controller Support Services Center prior to completion of your project and claim submittal (allow 30 days for processing).
- Otherwise, your reimbursement will be in the form of a paper check sent via U.S. mail.

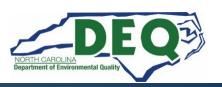

### Reporting Requirements

#### Quarterly Reporting Requirement

 Quarterly reports on the status of the project are to be submitted within 14 days from March 31, June 30, September 30, and December 31 until the final project report is submitted.

#### Final Project Report

- A final project report with a narrative summary of the project and photographic evidence of installation.
- Unsubmitted Quarterly reports must be submitted for a claim reimbursement to be reviewed for approval for payment. Final claims must include the final report.

### Reporting Requirements

All quarterly and final reports should be submitted to the Program Manager (contact information at the end of this presentation).

Templates for the required project reports are available on the website:

https://deq.nc.gov/vw-settlement/forms

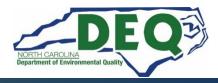

#### **Success Stories – Electrification Map**

- DEQ has a <u>new interactive map</u> showcasing all electric vehicles and electric vehicle chargers funded by the N.C. Volkswagen Settlement that are now operating in the state.
- Highlighted projects include Level 2 and DC Fast electric vehicle charging stations available to the public as well as new all-electric school buses, transit buses and heavy-duty vehicles already on the road thanks to the Volkswagen Settlement. As new chargers and vehicles come online, they will be added to the map.
- Submit your success story <u>here!</u>

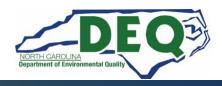

### **Diesel Vehicle Programs Claim Documentation**

# To submit a claim, the following documents are required:

- A signed payment request, on letterhead, for the amount to be reimbursed (a template will be provided on the website, <a href="https://deq.nc.gov/vw-settlement/forms">https://deq.nc.gov/vw-settlement/forms</a>)
- Copies of detailed invoices of all eligible project costs
- Proofs of payment of all eligible project costs

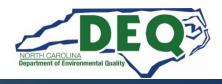

### Diesel Vehicle Programs Claim Documentation

- NC DAQ Form 001 Certificate of Destruction
- NC DAQ Form 003 Certificate of Purchase
- Specific list of required photos can be found in the <u>Diesel</u>
   <u>Bus and Vehicle RFP</u> and is included in your
   Programmatic Conditions in the fully executed contract
  - Photos of old vehicle(s)
  - Photos of new vehicle (s)
  - Scrappage documentation
- An updated NC W-9 form for your organization
- Final Report
- Success story

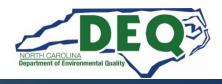

#### Diesel Vehicle Replacement Programs Claims Documentation Checklist

|              | Required Documents for Claims Reimbursement                                  | 1 |  |  |  |
|--------------|------------------------------------------------------------------------------|---|--|--|--|
| Cla          | Claim Request on Company Letterhead (download template)                      |   |  |  |  |
|              | New updated NC Substitute W9 (download form)                                 |   |  |  |  |
|              | pies of paid invoices                                                        | 1 |  |  |  |
|              | pies of proof of payment                                                     | 1 |  |  |  |
|              | npleted NCDAQ Form 001 Certificate of Destruction                            | 1 |  |  |  |
|              | Original Vehicle Photo – Front profile of vehicle                            |   |  |  |  |
|              | Original Vehicle Photo – Side profile of vehicle                             |   |  |  |  |
|              | Original Vehicle Photo – Vehicle Identification Number (VIN)                 |   |  |  |  |
|              | Original Vehicle Photo – Engine label                                        |   |  |  |  |
|              | Original Vehicle Photo – Chassis rail cut in half                            |   |  |  |  |
|              | Original Vehicle Photo – Engine block, prior to hole                         |   |  |  |  |
|              | Original Vehicle Photo – Engine block, after hole                            |   |  |  |  |
|              | Original Vehicle Photo – Others, as needed                                   |   |  |  |  |
| Cor          | npleted NCDAQ Form 003 Verification of Purchase                              |   |  |  |  |
|              | New Vehicle Photo – Front profile of vehicle                                 |   |  |  |  |
|              | New Vehicle Photo – Side profile of vehicle                                  |   |  |  |  |
|              | New Vehicle Photo – Vehicle Identification Number (VIN)                      |   |  |  |  |
|              | New Vehicle Photo – Engine label                                             |   |  |  |  |
|              | New Vehicle Photo – Engine block                                             |   |  |  |  |
|              | New Vehicle Photo – EV charging infrastructure (where applicable)            |   |  |  |  |
|              | New Vehicle Photo – Others, as needed                                        |   |  |  |  |
| For Electric | : Vehicle Projects with Charging Infrastructure                              |   |  |  |  |
| Pho          | to – EV Charger(s) screen – powered on                                       |   |  |  |  |
| Pho          | to – EV Charger(s) serial number(s)                                          |   |  |  |  |
| Pho          | Photo – Overall Charging site                                                |   |  |  |  |
| Con          | apleted Duke Energy Make Ready Credit Certification Form                     |   |  |  |  |
|              | al Report (clickable link to template)                                       | 1 |  |  |  |
| Complete P   | roject Success Story Survey (Complete one)                                   | 1 |  |  |  |
|              | nplete project <u>success story survey</u> . (Non-electrification projects)  | ] |  |  |  |
| Cor          | nplete project <u>success story survey</u> . (Electrification projects only) | 1 |  |  |  |

# Diesel Vehicle Programs Claim Documentation Checklist

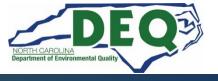

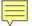

# Diesel Vehicle Programs Claim Documentation – Payment Request

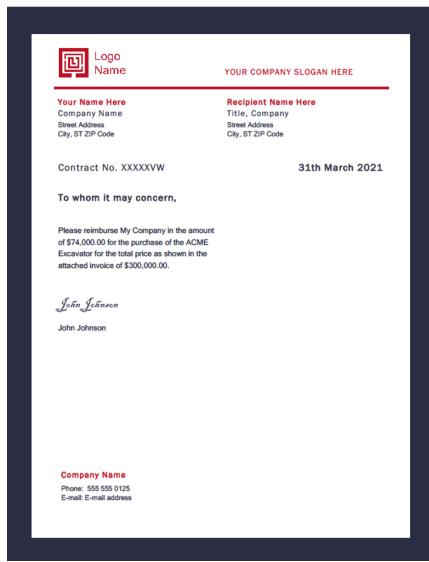

The amount that is in the request for reimbursement, should not be higher than the amount granted, if the project was at or over budget. If the project was under budget, and you had a voluntary or mandatory cost-share, the request must reflect the percentages required for the cost-share.

i.e., if you only spent \$100K on your project, and had a 25% cost-share, you may only request \$75K for reimbursement this is even if you had an award amount over \$75K.

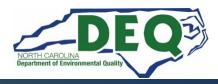

#### **Vehicle Programs Claim Documentation – Vendor Invoices**

#### **VENDOR LOGO**

INVOICE NO INVOICE DATE MICHAEL MICHAEL FINANCED BY KOMATSU

> YOUR COMPANY COMPANY ADDRESS GOTHAM, NC 12121

INVOICE TO:

VENDOR VENDOR ADDRESS GOTHAM, NC 12121

EQUIPMENT SALES INVOICE

YOUR COMPANY COMPANY ADDRESS GOTHAM, NC 12121

SALESMAN: Smith, John EQUIPMENT ORDER: XXXXXXXX DELIVERY TERMS: DELIVERY 3RD PARTY

CUSTOMER NO

PAGE NO

CUSTOMER PO

| UNIT                                                                                       | QTY | UNIT PRICE | TOTAL      |
|--------------------------------------------------------------------------------------------|-----|------------|------------|
| E00041628 PC138USLC-11 HYO EXC - 9' ARM/TG<br>KOMATSU HODEL:PC138USLC-11 S/N:51270         | 1   | 133,227.00 | 133,227.00 |
| MINUS BLD-8.6-PC138<br>2NX17G60UR 24.0" (600MM) TRIPLE GROUSER                             | 1   | 0.00       | 0.00       |
| 4NA4600A-EBAA 15' 1" (4600MM) MONO BOOM                                                    | 1   | 0.00       | 0.00       |
| 4NB3000A-EBAA 9' 10" (3000MM) ARM ASSEMBLY                                                 | 1   | 0.00       | 0.0        |
| B00021497 PC138 24" 0.50 CY BUCKET<br>HENSLEY MODEL: BKT-24-PC138 S/N: 84449               | 1   | 0.00       | 0.0        |
| C00020742 PC138 SMARTLOC COUPLER<br>JRB MODEL:CPLR-H-PC138-SL S/N:C20742                   | 1   | 0.00       | 0.0        |
| PO0011151 PC128USLC-11 HYO KIT FOR SL AND PL COUPLER JRB MODEL:CPLR-H-PC138-KIT S/N:P111S1 | 1   | 0.00       | 0.0        |
| 4NH02Z                                                                                     | 1   | 0.00       | 0.0        |

PLEASE REMIT TO: P.O. BOX 743637, ATLANTA, GA 30374-3637

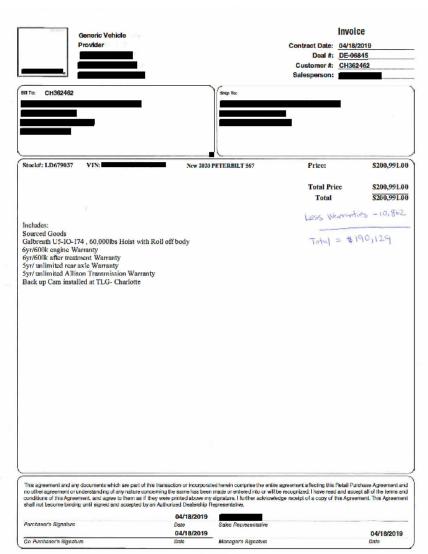

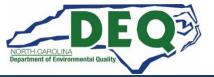

### Diesel Vehicle Programs Claim Documentation – Proof of Payment

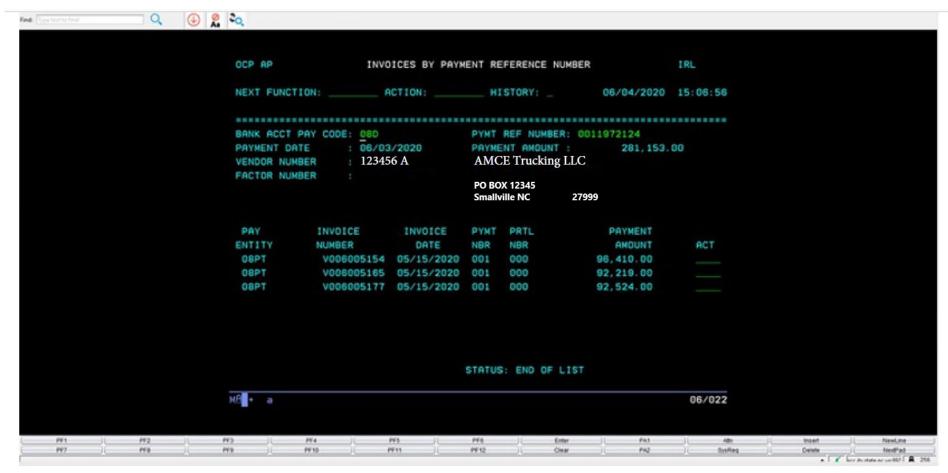

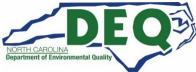

### **Diesel Vehicle Programs Claim Documentation**

|                                                                                                    |                                                                                                    | itigation Progr<br>e/Chassis Destruction                                                                                              |                                                                                    |
|----------------------------------------------------------------------------------------------------|----------------------------------------------------------------------------------------------------|----------------------------------------------------------------------------------------------------|------------------------------------------------------------------------------------|
| Subgrantee Name:                                                                                                    |                                                                                                    | Contract No                                                                                                    | ):                                                                                 |
| VW Application No:                                                                                                    |                                                                                                    |                                                                                                    |                                                                                    |
| Vehicle Owner Name:                                                                                                    |                                                                                                    |                                                                                                    |                                                                                    |
| Vehicle Owner Address:                                                                                                    |                                                                                                    |                                                                                                    |                                                                                    |
|                                                                                                    |                                                                                                    |                                                                                                    |                                                                                    |
| Old Vehicle/Chassis Information  Make:                                                                                           | 117                                                                                                    | ALIA ID Manakan                                                                                                    | ·                                                                                  |
| Model:                                                                                                    |                                                                                                    | ehicle ID Number:<br>dometer Reading:                                                                                                 |                                                                                    |
| Year:                                                                                                    |                                                                                                    | dometer Reading.                                                                                                    |                                                                                    |
| Old Engine Information                                                                                                    |                                                                                                    |                                                                                                    |                                                                                    |
| Make:                                                                                                    |                                                                                                    | orsepower:                                                                                                    |                                                                                    |
| Model:                                                                                                    | П                                                                                                    | O or Serial No:                                                                                                    |                                                                                    |
| Year:                                                                                                    |                                                                                                    |                                                                                                    |                                                                                    |
|                                                                                                    |                                                                                                    |                                                                                                    |                                                                                    |
| Name of Dismantler:                                                                                                    |                                                                                                    |                                                                                                    |                                                                                    |
| Address of Dismantler:                                                                                                    |                                                                                                    |                                                                                                    |                                                                                    |
| Date Vehicle Accepted by Dismantle                                                                                               | r:                                                                                                    |                                                                                                    |                                                                                    |
| Date Engine/Chassis Disabled:                                                                                                    |                                                                                                    |                                                                                                    |                                                                                    |
| Signature of Dismantler:                                                                                                    |                                                                                                    |                                                                                                    |                                                                                    |
| in the engine block. Disabling the chassi<br>vehicle/equipment at a point located bets<br>from the NC Division of Motor Vehicles | ine consists of cutting<br>s consists of cutting of<br>ween the front and re<br>i. If other, pre-approve<br>hassis that are require | g, drilling, or punching<br>completely through the<br>ar axles. I certify that I<br>red scrappage methods<br>red pursuant to the Tern | a three inch by three-inch (3" x 3") hole<br>frame/frame-rails on each side of the |
| Authorized Name:                                                                                                    |                                                                                                    |                                                                                                    |                                                                                    |
|                                                                                                    |                                                                                                    | Print Name                                                                                                    |                                                                                    |
| Authorized Signature:                                                                                                    |                                                                                                    |                                                                                                    | Date:                                                                              |
| Note: Documentation must include JPEG images                                                                                     | of the following, with cor                                                                                                    | rresponding file names:                                                                                                    |                                                                                    |
| Side profile of vehicle                                                                                                    | Engine label                                                                                                    | 5) Engine block, prior to h                                                                                                    | hole 7) Others, as needed                                                          |
|                                                                                                    | Chassis rail cut in half                                                                                                    | 6) Engine block, after hole                                                                                                    | * *                                                                                |
|                                                                                                    |                                                                                                    |                                                                                                    |                                                                                    |

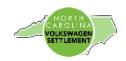

#### N.C. DEQ VW Mitigation Program Verification of Purchase

New Vehicle/Equipment photographic requirements:

- Evidence of new vehicle/equipment is required for grant reimbursement claims submitted to NCDAQ for each
  vehicle/equipment funded and includes this verification of purchase document and digital photos as described
  below:
- Complete and upload to the DAQ Grants Management System for your application.

| Subgrantee Name:                         |                                | DEQ Grant                                | NO:                                                                               |
|------------------------------------------|--------------------------------|------------------------------------------|-----------------------------------------------------------------------------------|
| Vehicle Owner Name:                      |                                |                                          |                                                                                   |
| Vehicle Owner Address:                   |                                |                                          |                                                                                   |
|                                          |                                |                                          |                                                                                   |
| New Vehicle/Chassis Information          | 1                              |                                          |                                                                                   |
| Make:                                    |                                | Vehicle ID Number:                       |                                                                                   |
| Model:                                   |                                | 4                                        |                                                                                   |
| Year:                                    |                                | _                                        |                                                                                   |
|                                          |                                |                                          |                                                                                   |
| New Engine Information                   |                                |                                          |                                                                                   |
| Make:                                    |                                | Horsepower:                              |                                                                                   |
| Model:                                   |                                | ID or Serial No:                         |                                                                                   |
| Year:                                    |                                |                                          |                                                                                   |
|                                          |                                | -                                        |                                                                                   |
|                                          |                                |                                          | ontract purchasing requirements. Photos<br>) award agreement are attached to this |
| Verification of Purchase.                | uant to the terms and          | conditions of the IVC DEC                | award agreement are attached to this                                              |
| Vernication of Furchase.                 |                                |                                          |                                                                                   |
| Authorized Name:                         |                                |                                          |                                                                                   |
| Addiorized Name.                         |                                | Print Name                               |                                                                                   |
|                                          |                                | I IIII I MIIIC                           |                                                                                   |
| Androin I Simoton                        |                                |                                          | Date:                                                                             |
| Authorized Signature:                    |                                |                                          | Date:                                                                             |
|                                          |                                |                                          |                                                                                   |
| Note: Documentation must include JPEG im |                                |                                          |                                                                                   |
| Side profile of vehicle                  | <ol><li>Engine label</li></ol> | <ol><li>EV charging infrastruc</li></ol> | ture, when applicable                                                             |
| 2) Vehicle Identification Number (VIN)   | 4) Fngine block                | 6) Others as needed                      |                                                                                   |

NCDEQ VW Form 001 Certification of Destruction version 001

NC DAO Form 003 - Verification of Purchase

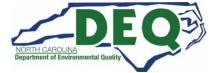

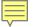

#### Diesel Vehicle Programs Required Photos

#### Photos of Replaced Vehicle: Photos

- Engine Tag
- VIN tag
- Front
- Side

#### **Photos of Replacement Vehicle:**

- Engine Tag
- VIN tag
- Front
- Side
- Infrastructure (if applicable)

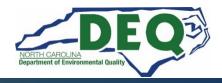

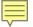

#### Diesel Vehicle Programs Required Photos – Engine Block Tags (new and old)

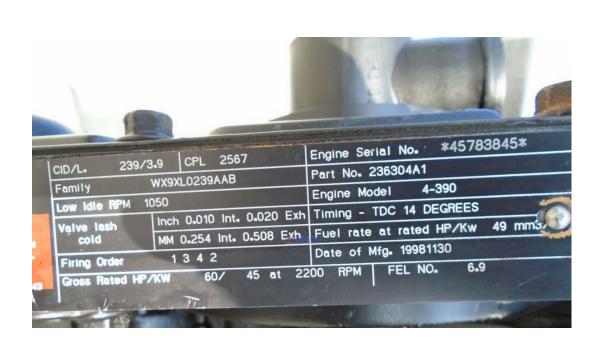

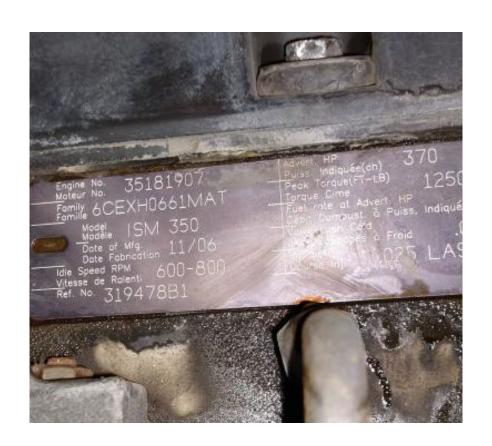

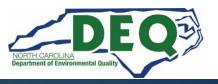

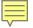

### Diesel Vehicle Programs Required Photos – VIN Tags (new and old)

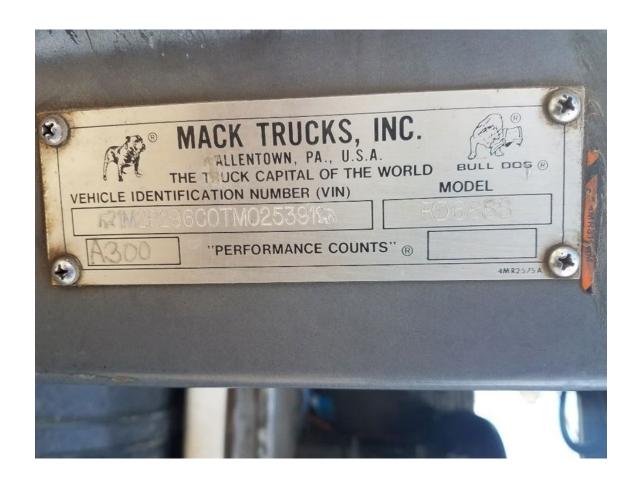

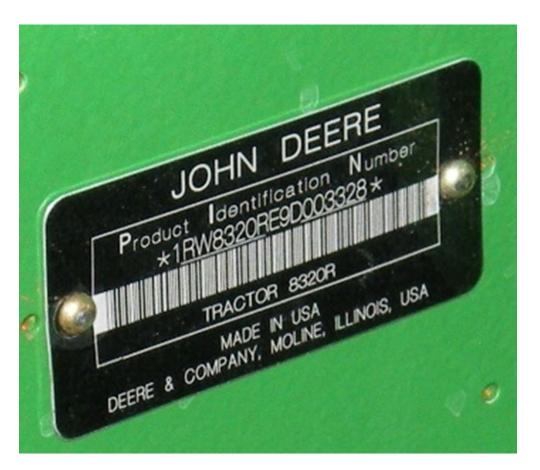

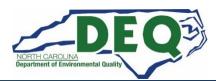

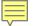

### Diesel Vehicle Programs Required Photos – New Equipment and Infrastructure if applicable

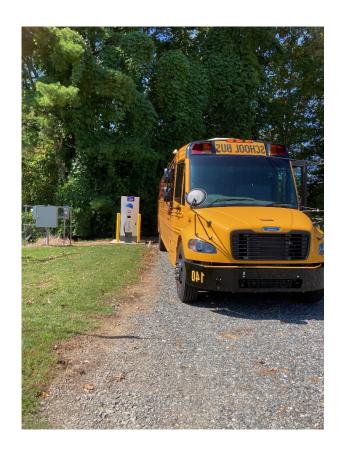

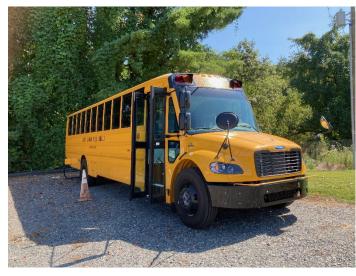

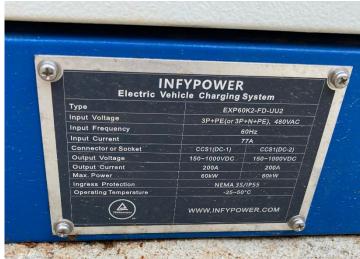

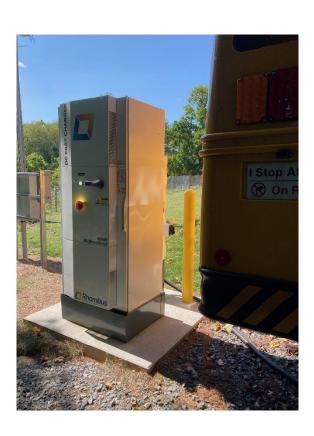

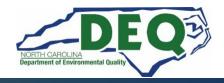

#### **Diesel Vehicle Programs Required Photos – Scrappage**

- VW Funded projects Vehicles must be scrapped within 6 months of receipt of new vehicle.
- DERA Funded projects Vehicles must be scrapped within 3 months of receipt of new vehicle.
- The required vehicles that must be scrapped are listed in your award letter.

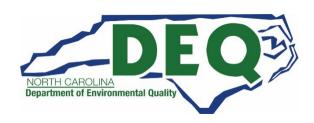

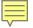

#### Vehicle Scrappage

- Scrappage is a defined process for rendering an engine and/or vehicle permanently disabled.
- Includes drilling a 3 inch or larger hole in the engine block
- Cutting the rails of the chassis in half

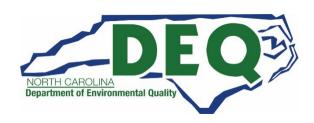

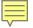

# Diesel Vehicle Programs Required Photos – Engine Block (prior to destruction)

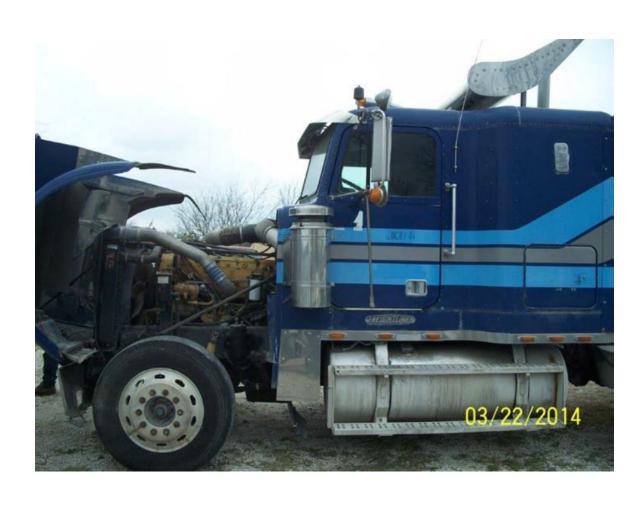

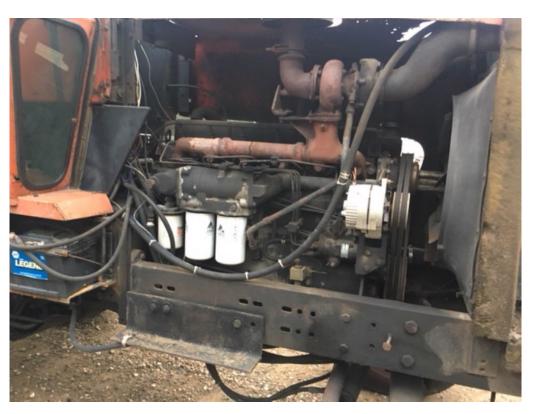

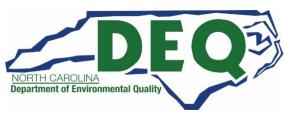

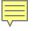

# Diesel Vehicle Programs Required Photos – Engine Block (after destruction)

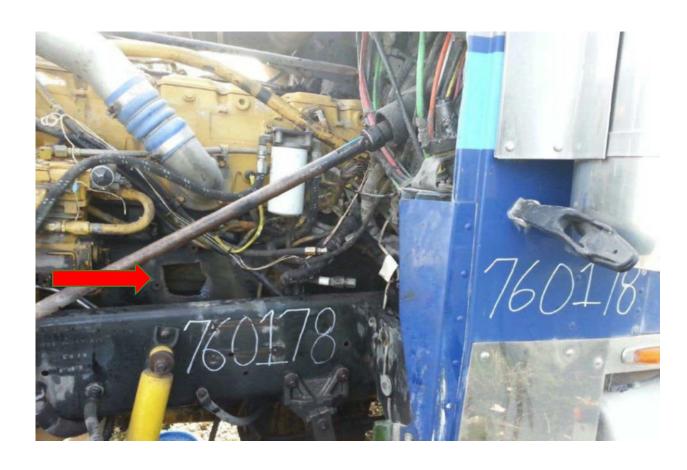

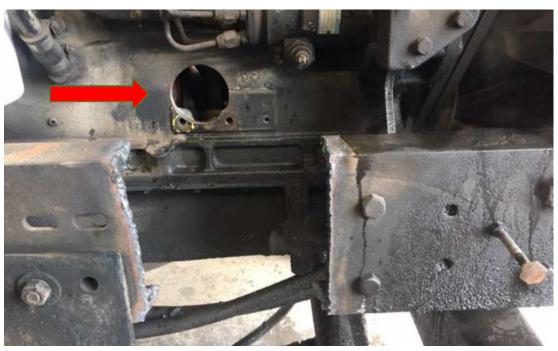

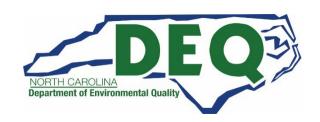

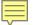

# Diesel Vehicle Programs Required Photos – Engine Block (after destruction)

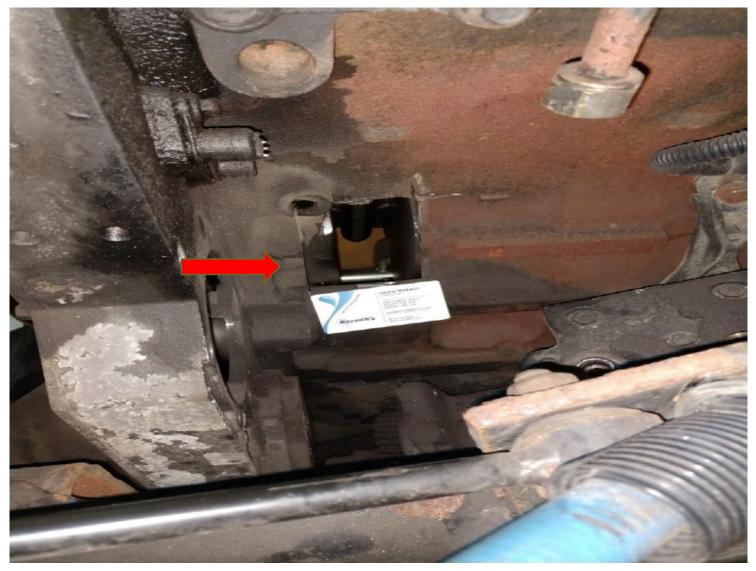

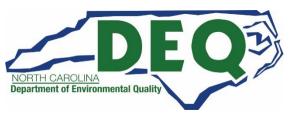

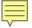

### Diesel Vehicle Programs Required Photos – Disabled Chassis

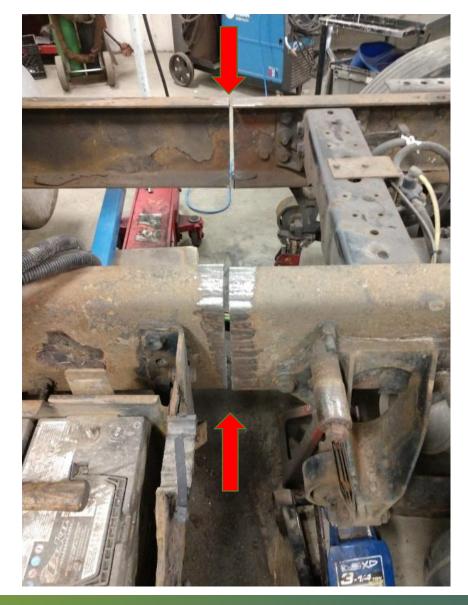

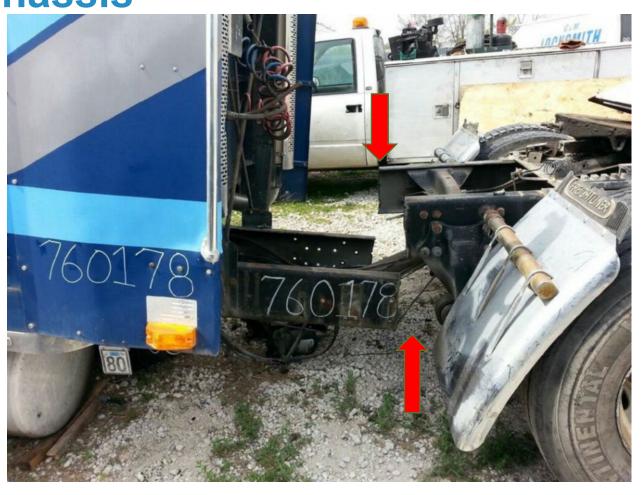

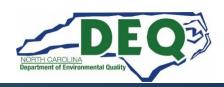

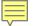

### Diesel Vehicle Programs Required Photos – Disabled Chassis

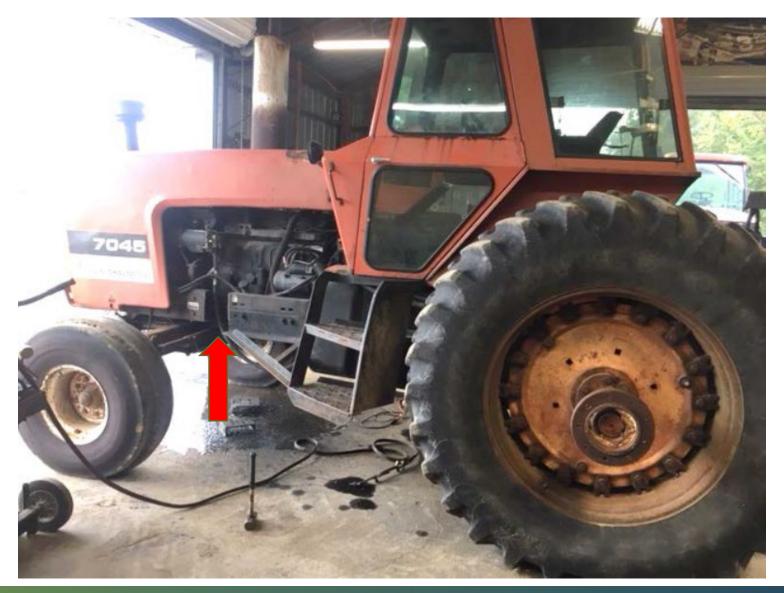

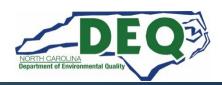

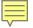

#### **DAQ Site Visits**

- DAQ staff will perform site visits to verify project completion to approve a claim.
- Site visits are conducted during regular business hours and equipment must be readily available for inspection.
- Once you have taken delivery of the new equipment, we may try and schedule a site visit concurrently with your claim.
- We can also conduct site visits at the manufacturer, before deployment.

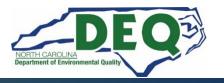

### Where to get more information after today?

#### Diesel Bus & RFP - Frequently Asked Questions

**Diesel Bus & Vehicle FAQs** 

E-mail questions to: <a href="mailto:daq.NC">daq.NC</a> <a href="mailto:VWGrants@deq.nc.gov">VWGrants@deq.nc.gov</a>

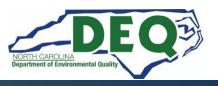

### **EV Infrastructure Programs**

|                                 | Туре     | Length     |
|---------------------------------|----------|------------|
| Level 2 Public Access           | Rebate   | 1.5 years  |
| Level 2 MUD                     | Rebate   | 1.5 years  |
| Level 2 Workplace               | Rebate   | 1.5 years  |
| Level 2 State Agencies          | Contract | 2-3 years* |
| DC Fast Priority Corridors      | Contract | 2-3 years* |
| DC Fast Existing Sites Upgrades | Contract | 2-3 years* |
| Diesel Vehicle Replacement      | Contract | 2-3 years* |

All work must be completed and claims submitted in the DAQ Grants Management System (GMS) before a Rebate or Contract expiration date.

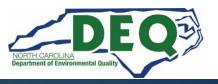

<sup>\*</sup>Review your fully executed contract for the exact expiration date.

#### **EV Charging Infrastructure Programs Claims Documentation Checklist**

#### **EV Charging Infrastructure Claims Documentation Checklist**

| Required Documents for Claims Reimbursement                       |  |
|-------------------------------------------------------------------|--|
| Claim Request on Company Letterhead (download template)           |  |
| New updated NC Substitute W9 (download form)                      |  |
| Copies of paid invoices                                           |  |
| Copies of proof of payment                                        |  |
| Completed NCDAQ Form 002 EV Infrastructure Certificate of         |  |
| <u>Installation</u>                                               |  |
| Photo – EV Charger(s) screen – powered on                         |  |
| Photo – EV Charger(s) serial number(s)                            |  |
| Photo – On-site EV Signage                                        |  |
| Photo – Overall Charging site                                     |  |
| Completed <u>Duke Energy Make Ready Credit Certification Form</u> |  |
| Final Report (clickable link to template)                         |  |
| Complete project <u>success story survey</u> .                    |  |
| <u> </u>                                                          |  |

Charging infrastructure must be installed and operational prior to any claim reimbursement request.

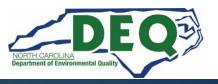

# **EV Infrastructure Claim Documentation – Payment Request**

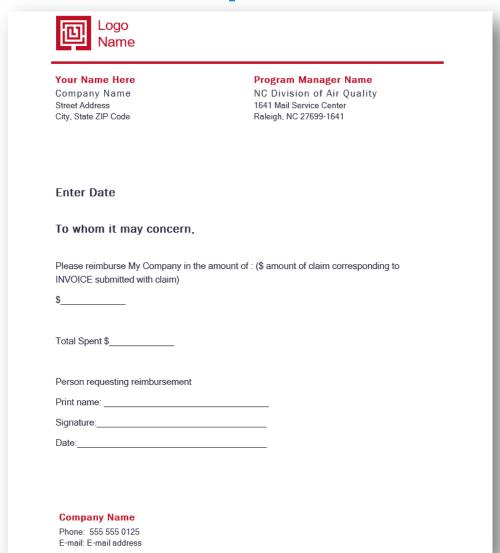

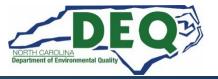

### **EV Infrastructure Claim Documentation – Vendor Invoices**

Example EV 999 W. One st. Anytown, NC 27601 (999) 111-1111 jane.doe@lexampleev.com www.exampleev.com

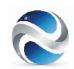

ADDRESS

Your Company's Address Yourtown, North Carolina 27000 SHIP TO

Your Company's Address Yourtown, North Carolina 27000

DATE of service 01/14/2021

SHIP VIA SALES REP UPS Ground JDoe

| ACTIVITY                                                                                                    | QTY | RATE      | AMOUNT    |  |
|----------------------------------------------------------------------------------------------------|-----|-----------|-----------|--|
| EX4021-GW1 Dual Output, Gateway Option, Bollard Unit - 208/240V @30A with Cord Management                                                                                                    | 1   | 5,552.00  | 5,552.00  |  |
| EXCLD-COMMERCIAL-5<br>5yr Prepaid Commercial Cloud Plan                                                                                                    | 2   | 1,105.00  | 2,210.00  |  |
| EX4001-CCM Bollard Concrete Mounting Kit. Bolts: 5/8 - 11 x 9, F1554 Grade 55 hot-dipped galvanized threaded bolts - 3 ea. Nuts: 5/8 - Heavy Galvanized Hex Nuts (DH Rated) - 12 ea. Washers: Galvanized Washers (ASTM F436) - 9 ea. Plastic Template - 1 ea                                                                                                    | 1   | 80.00     | 80.00     |  |
| EXSUPPORT-ACTIVE Initial Station Activation & Configuration Service includes activation of cloud services and configuration of radio groups, custom groups, connections, access control, visibility control, pricing, reports and alerts. One time initial service per station.                                                                                                    | 1   | 0.00      | 0.00      |  |
| EX4000-ASSURE5<br>5yr Prepaid Assure Plan                                                                                                    | 1   | 2,167.00  | 2,167.00  |  |
| Discount<br>Additional limited time Example EV NC-VW promotion                                                                                                    | 1   | -1,150.00 | -1,150.00 |  |
| EX4000-INSTALLVALID Customer works with their own contractor to perform all construction to the point where the stations can be bolted down and connected. Example EVwill engage one of their O&M Partners to Install the station on the prepared site and validation of electrical capacity, transformers, panels, breakers, wiring, cellular coverage and that station installation meets all Example EVpublished requirements and local codes. A successful Site Validation is a | 1   | 1,138.00  | 1,138.00  |  |

Please send ACH/Wires to Example EV

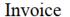

Example EV 999 W. One st. Anytown, NC 27601 (999) 111-1111 jane.doe@lexampleev.com www.exampleev.com

o:

Your Company's Address Yourtown, North Carolina 27000

Please remit payment to: Example EV

999 W. One st.

(999) 111-1111

Anytown, NC 27601

Date: January 21 2021 Project: Raleigh EV Charging 3

Sales Tax (7.5%) \$ 1,769.40

Total Due:

\$ 25,361.40

| DESCRIPTION                                                                                                    | QTY | UNIT COST  | TOTAL        |
|----------------------------------------------------------------------------------------------------|-----|------------|--------------|
| Platinum Charging Station Pedestal Mount, Single Port, 208/240v, 32a, SAE-J1772, Networked with RFID reader, Cellular & WiFi Connectivity, 5 year network subscription, Cord Management Retractor, 5 year extended warranty | 6   | \$3,932.00 | \$ 23,592.00 |
|                                                                                                    |     |            |              |
|                                                                                                    |     |            |              |
|                                                                                                    |     |            |              |
|                                                                                                    |     |            |              |
|                                                                                                    |     |            |              |
|                                                                                                    |     |            |              |
|                                                                                                    |     |            |              |
|                                                                                                    |     |            |              |
| Special Notes                                                                                                    | Su  | btotal     | \$ 23,592.00 |

Thank you for your business.

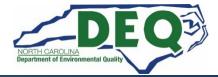

# EV Infrastructure Claim Documentation – Proof of Payment

999 W. One st.

Example Energy, NC

Anytown, NC 27601 (999) 111-1111

Attn: Joe Doe

01/22/2021

Company:Example Energy

Project: Dual EV Charging Station Installation

CHARGING STATION INSTALLATION Invoice: Please Pay \$20,477.28

#### PAID IN FULL

| QTY   | MATERIAL DESCRIPTION   | UNIT COST | TOTAL      | LABOR HRS |
|-------|------------------------|-----------|------------|-----------|
| 1,200 | 1" EMT                 | \$2.00    | \$2,400.00 | 54        |
| 16    | 'SS STEIL ONN          | 52.25     | \$36.00    | 1.92      |
| 20    | I" SS STEEL OUP IN     | 2.50      | \$300.00   | 0         |
| 6     | 1" I' W/ GA KET        | 12 .0     | \$72.00    | 2         |
| 120   | 1" CONDUIT STRAP       | \$1.00    | \$120.00   | 7.5       |
| 3,756 | #8 THHN WIRE           | \$0.95    | \$3,568.20 | 54.6      |
| 366   | 1/4" THREADED ROD      | \$0.33    | \$120.78   | 9.6       |
| 120   | 1/4-20 HEX NUT         | \$0.05    | \$6.00     | 2.4       |
| 120   | 1/4" ROD SUPPORT CLIP  | \$1.95    | \$234.00   | 8.4       |
| 6     | 40A 2P BREAKER         | \$82.50   | \$495.00   | 2         |
| 3     | PEDESTAL MOUNTING      | \$6.00    | \$18.00    | 12        |
| 3     | PEDESTAL CONCRETE BASE | \$300.00  | \$900.00   | 6         |
| 6     | WALL CORE              | \$25.00   | \$150.00   | 2         |
| 1     | SITE SURVEY            | \$0.00    | \$350.00   | 0         |
| 1     | PERMITTING             | \$300.00  | \$300.00   | 0         |

| MATERIALS TOTAL:      | \$9,069.98  |
|-----------------------|-------------|
| MATERIALS TAX @ 7.25% | \$657.58    |
| LABOR HRS:            | 162.42      |
| LABOR RATE:           | \$65.00     |
| LABOR COST TOTAL:     | \$10,557.30 |
|                       |             |

TOTAL JOB COST: \$20,477.28

Please Pay this amount by 4/20/2021

#### **Cancelled Check Example**

#### Cancelled Check example:

(Can be found through a bank account you can access online, through bank statements received in the mail, or by contacting/visiting your bank)

Account: ASB Free Checking \*XXXX I Amount: \$250.00

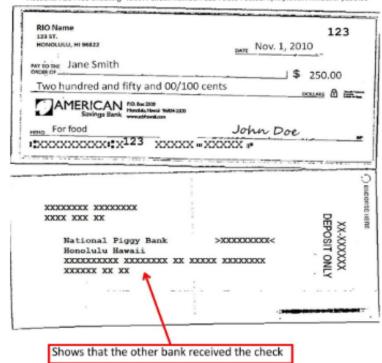

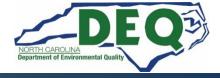

### **EV Infrastructure Claim Documentation – NCDAQ Form 002 EV Infrastructure Certificate of Installation**

| N.C. DEQ VW Miti<br>Certificate of EV Infrastr                                                                                                    |                                                            |
|----------------------------------------------------------------------------------------------------|------------------------------------------------------------|
| Subgrantee Name:                                                                                                    | DEQ Grant No:                                              |
| Site Contact Name:                                                                                                    |                                                            |
| Site Contact Address:                                                                                                    |                                                            |
| Name of Charger Vendor:                                                                                                    |                                                            |
| Address of Charger Vendor:                                                                                                    |                                                            |
| Authorized Representative:                                                                                                    |                                                            |
| Date of Charger(s) Installation Completion:                                                                                                    |                                                            |
| Statement: I certify that the EV charging infrastructure has be in requirements. Photos of the EV charging equipment and site that a DEQ award agreement are attached to this Certificate of EV Infras | are required pursuant to the terms and conditions of the N |
| Authorized Name:                                                                                                    |                                                            |
| Pri                                                                                                    | rint Name                                                  |
| Authorized Signature:                                                                                                    | Date:                                                      |
| Note: Documentation must include IPEG images of the following, with correspon                                                                                                    | onding file names:                                         |
| 1) EV charger(s) screen 2) EV charger(s) model/serial number                                                                                                    | On-Site signage     4) Overall EV charging site            |
|                                                                                                    |                                                            |
|                                                                                                    |                                                            |
|                                                                                                    |                                                            |
|                                                                                                    |                                                            |
|                                                                                                    |                                                            |
|                                                                                                    |                                                            |
|                                                                                                    |                                                            |
|                                                                                                    |                                                            |
|                                                                                                    |                                                            |
|                                                                                                    |                                                            |
| NC DAQ Form 002 - Certification of Infrastructure Installation                                                                                                    | 2020                                                       |

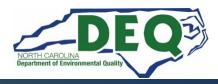

# **EV Infrastructure Claim Documentation – Equipment and Screen Photos**

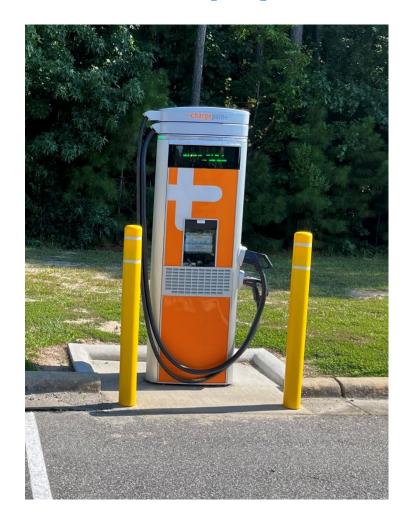

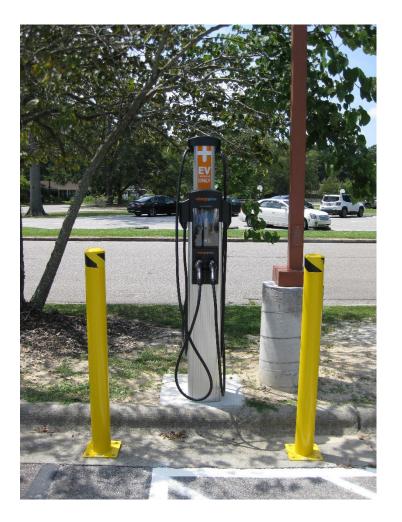

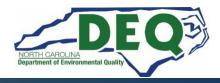

### **EV Infrastructure Claim Documentation – Serial Number Photos**

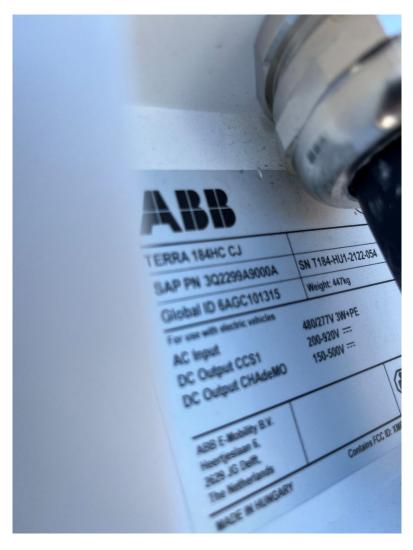

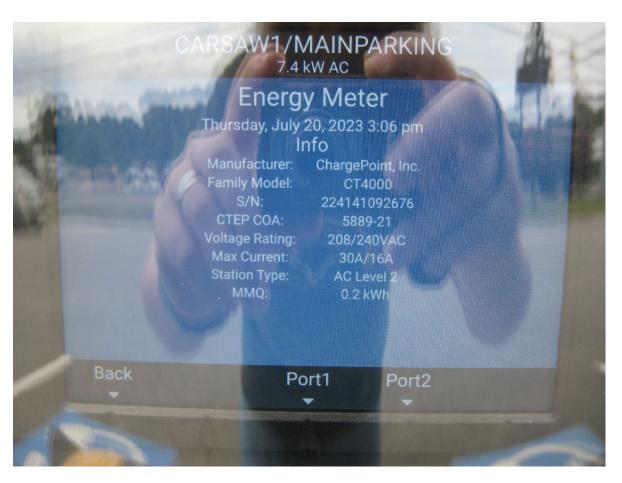

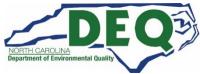

# **EV Infrastructure Claim Documentation – On-Site Signage**

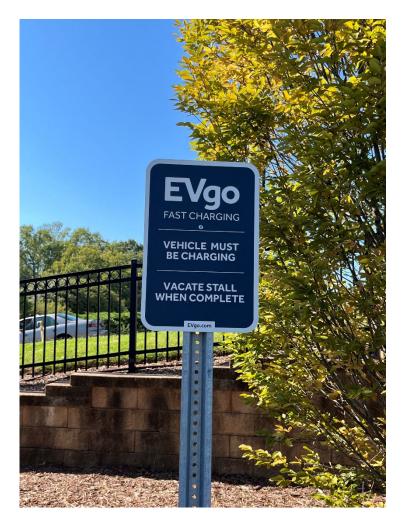

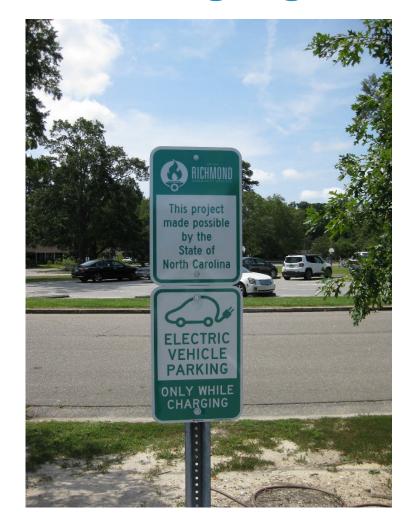

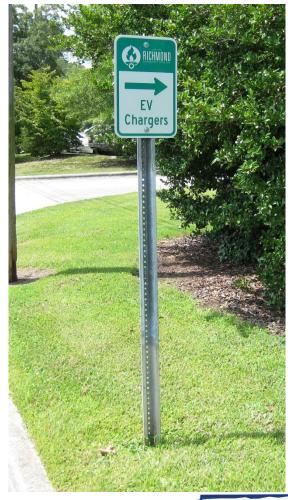

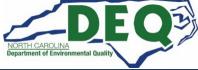

# **EV Infrastructure Claim Documentation – Overall EV charging site**

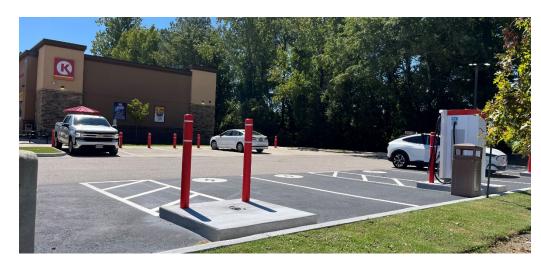

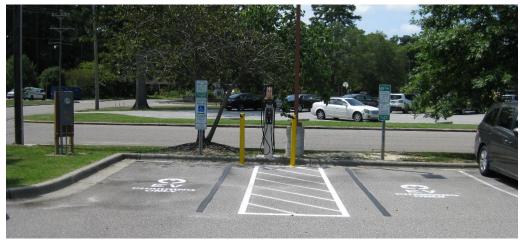

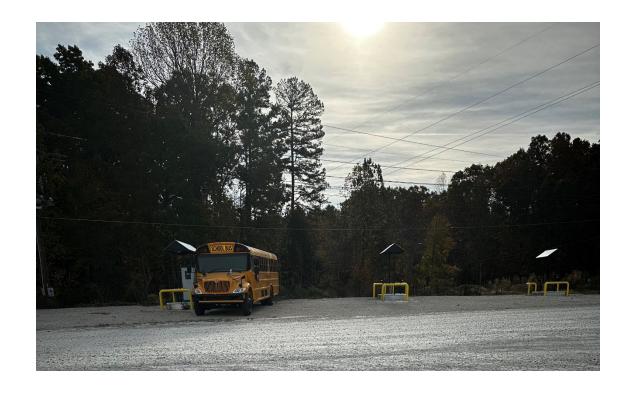

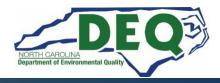

# **EV Charging Infrastructure Programs Remaining Claim Documentation**

Duke Energy Make Ready Credit Certification Form

For more information on Duke Energy's Credit Program visit: <a href="https://www.duke-energy.com/business/products/ev-complete/charger-prep-credit">https://www.duke-energy.com/business/products/ev-complete/charger-prep-credit</a>

Final Project Report

This page contains all the necessary documentation required to submit your project claim in the GMS:

https://www.deq.nc.gov/about/divisions/air-quality/motor-vehicles-and-air-quality/mobile-source-emissions-reduction-grants/air-quality-grant-claims

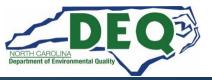

#### **EV Infrastructure Claim Documentation**

#### Additional documentation:

- Proof of 5-year charging station equipment warranty and maintenance plan
- If Renewable Energy Certificates are used, a signed copy of the purchase agreement for the duration of the warranty of the equipment

Specific details can be found in the ZEV Level 2 and ZEV DC Fast RFPs

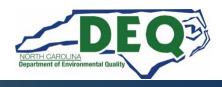

#### Diesel Vehicle Replacement Programs Claims Documentation Checklist

|          | Required Documents for Claims Reimbursement                                                            |
|----------|----------------------------------------------------------------------------------------------------|
|          | Claim Request on Company Letterhead (download template)                                                |
|          | New updated NC Substitute W9 (download form)                                                           |
|          | Copies of paid invoices                                                                                |
|          | Copies of proof of payment                                                                             |
|          | Completed NCDAQ Form 001 Certificate of Destruction                                                    |
| L        | Original Vehicle Photo – Front profile of vehicle                                                      |
| L        | Original Vehicle Photo – Side profile of vehicle                                                       |
| -        | Original Vehicle Photo – Vehicle Identification Number (VIN)                                           |
| F        | Original Vehicle Photo – Engine label                                                                  |
| F        | Original Vehicle Photo – Chassis rail cut in half                                                      |
| -        | Original Vehicle Photo – Engine block, prior to hole Original Vehicle Photo – Engine block, after hole |
| $\vdash$ | Original Vehicle Photo – Others, as needed                                                             |
|          | Completed NCDAQ Form 003 Verification of Purchase                                                      |
|          | New Vehicle Photo – Front profile of vehicle                                                           |
|          | New Vehicle Photo – Side profile of vehicle                                                            |
|          | New Vehicle Photo – Vehicle Identification Number (VIN)                                                |
|          | New Vehicle Photo – Engine label                                                                       |
| L        | New Vehicle Photo – Engine block                                                                       |
| L        | New Vehicle Photo – EV charging infrastructure (where applicable)                                      |
|          |                                                                                                    |
| or El    | lectric Vehicle Projects with Charging Infrastructure                                                  |
|          | Photo – EV Charger(s) screen – powered on                                                              |
|          | Photo – EV Charger(s) serial number(s)                                                                 |
|          | Photo – Overall Charging site                                                                          |
|          | Completed Duke Energy Make Ready Credit Certification Form                                             |
|          | <u>г шаг керогт</u> (сискарте шик то тешргате)                                                         |
| Comp     | lete Project Success Story Survey (Complete one)                                                       |
|          | Complete project <u>success story survey</u> . (Non-electrification projects)                          |
|          |                                                                                                    |

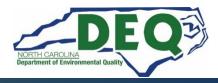

# **Tips and Things to Know**

 All claims must be entered and submitted via the DAQ Grants Management System.

 All documents must be included and complete when submitting a claim. You must attach these documents to the claim in the GMS.

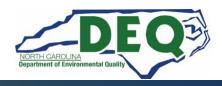

#### **DAQ Site Visits**

 DAQ Staff will perform site visits at all stations to verify installation and operation of the EV Infrastructure prior to approval of any claim.

DAQ staff must be granted access to the charging site.

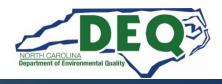

#### **EV Infrastructure Claims**

|                                 | Type     | Length     |
|---------------------------------|----------|------------|
| Level 2 Public Access           | Rebate   | 1.5 years  |
| Level 2 MUD                     | Rebate   | 1.5 years  |
| Level 2 Workplace               | Rebate   | 1.5 years  |
| Level 2 State Agencies          | Contract | 2-3 years* |
| DC Fast Priority Corridors      | Contract | 2-3 years* |
| DC Fast Existing Sites Upgrades | Contract | 2-3 years* |
| Diesel Vehicle Replacement      | Contract | 2-3 years* |

All work must be completed and claims submitted in the DAQ Grants Management System (GMS) before a Rebate or Contract expiration date.

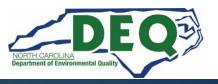

<sup>\*</sup>Review your fully executed contract for the exact expiration date.

## Where to get more information after today?

Claims Resources and Frequently Asked Questions

Level 2 FAQs

**DC Fast FAQs** 

E-mail questions to: <a href="mailto:daq.NC">daq.NC</a> <a href="https://www.vwgrants@deq.nc.gov">VWGrants@deq.nc.gov</a>

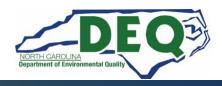

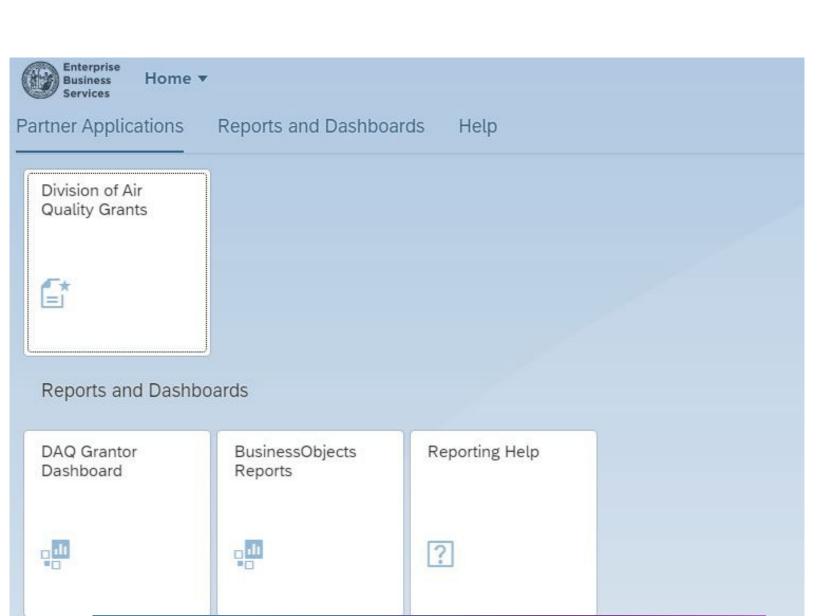

Help

# Grants Management System

- EBS (Enterprise Business Services)
- GMS (Grants Management System)

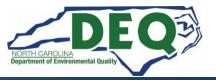

## What to Do if you Can't Login

- The NCID is the username and password system for almost all NC applications.
- First login into the NCID Portal, <a href="https://NCID.nc.gov">https://NCID.nc.gov</a>
  - Once you can login here
  - Close all internet browsers. This will clear all previous GMS sessions
- Attempt to login into the GMS, <a href="https://www.ebs.nc.gov">https://www.ebs.nc.gov</a>
  - Yes, Great.
  - No, change your NCID password then attempt to login again
  - If that does not work, send an email to EBS Support
     (EBSSupport@ncdot.gov) with a phone number where you can be reached. Include your NCID username NOT Password.

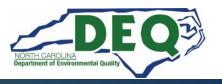

# Creating an NCID and Requesting Access

- A guide can be found <a href="https://www.deq.nc.gov/documents/files/vw/how-create-nc-id/download">https://www.deq.nc.gov/documents/files/vw/how-create-nc-id/download</a>
- Register as an Individual at <a href="http://NCID.nc.gov">http://NCID.nc.gov</a>
- Your username must be in the format of first name initial + last name + a number (if necessary)
  - Joe Doe = jdoe300
- Complete the online GMS Access Request Application. Select NCDEQ DEPT. OF AIR QUALITY from the dropdown menu.

https://www.ebs.nc.gov/sap/crmaccess/index.html

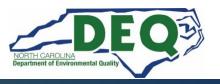

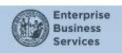

Home ▼

Partner Applications

Reports and Dashboards Help

Division of Air Quality Grants

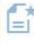

Reports and Dashboards

DAQ Grantor Dashboard

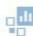

BusinessObjects Reports

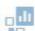

Reporting Help

#### Help

### **Grants** Management **System**

- EBS (Enterprise **Business Services**)
- GMS (Grants **Management System)**

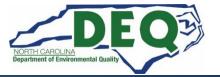

# **DAQ Training Library: Submit Claim**

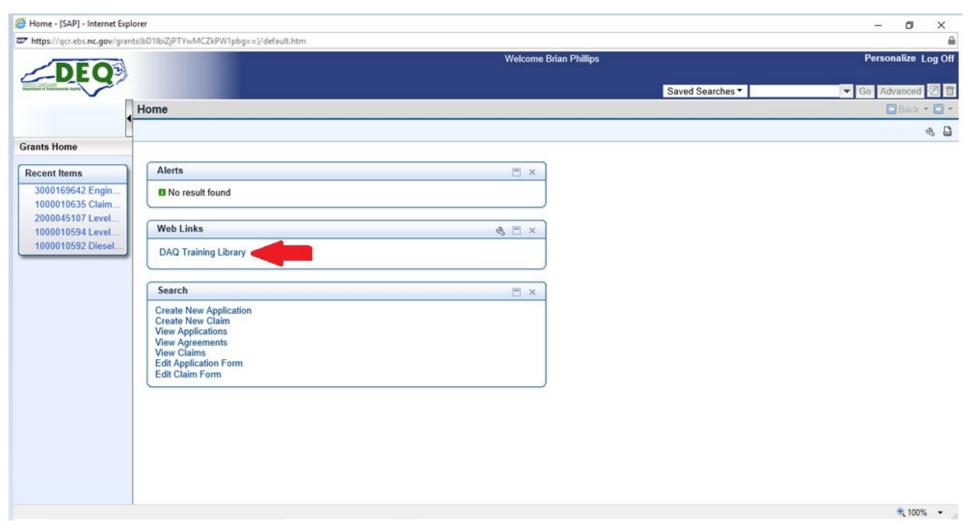

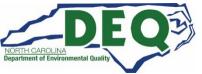

#### **How to Create a Claim?**

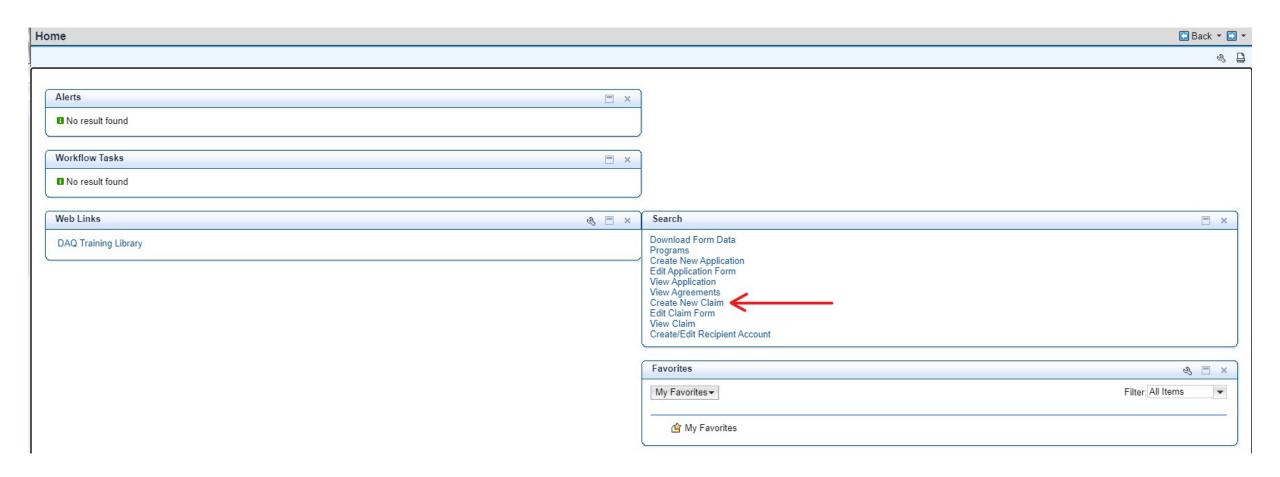

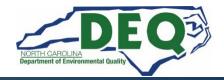

# **Finding your Agreement**

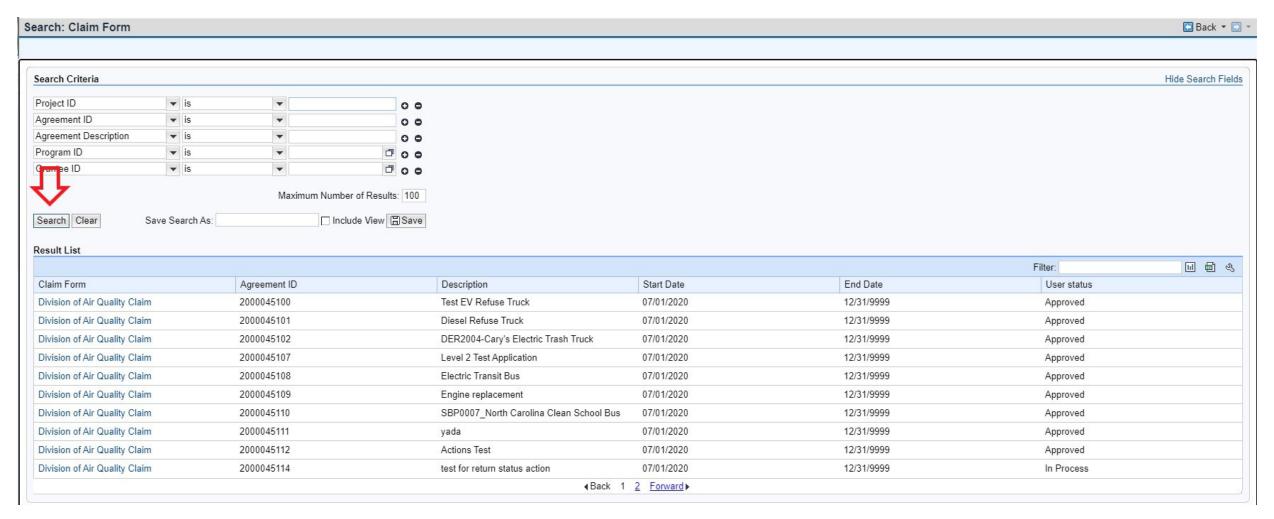

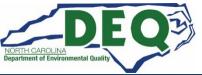

#### **Blank Claim**

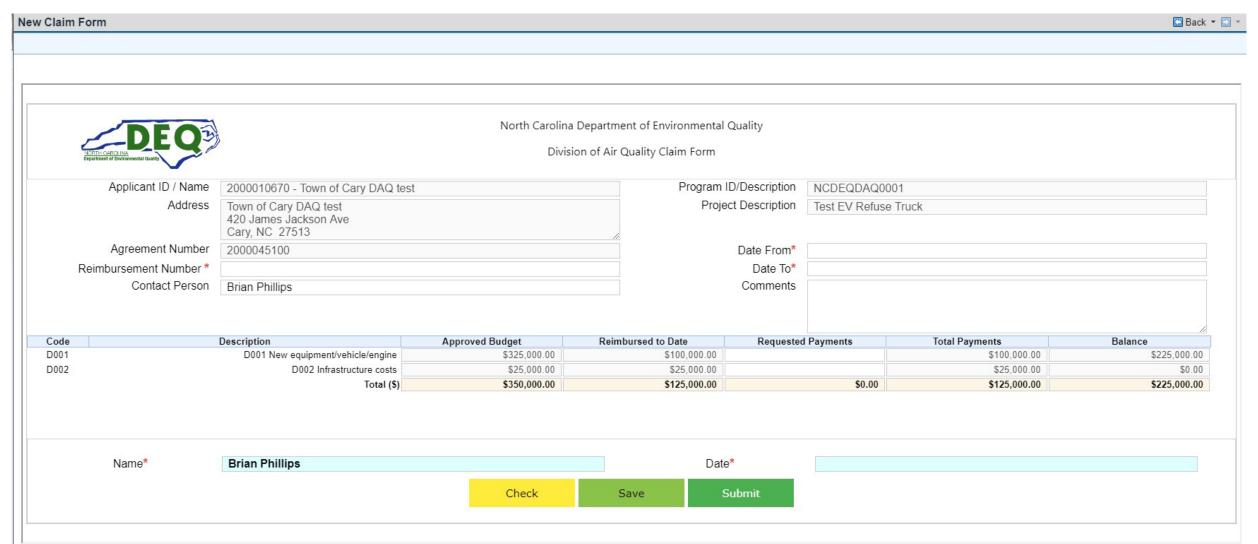

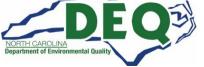

#### **Entering the Claim Information**

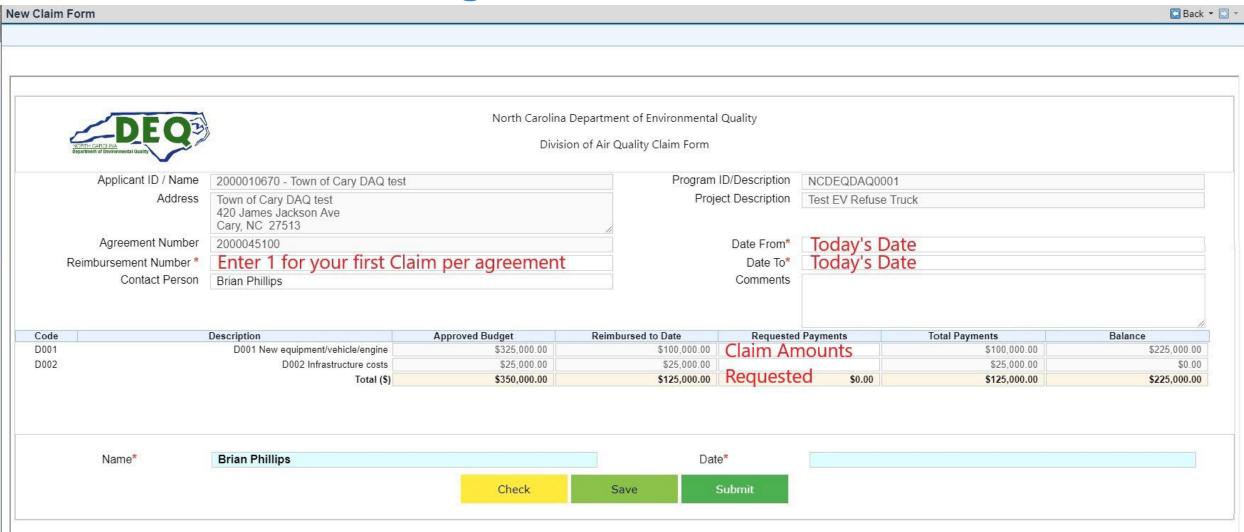

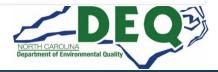

#### **Click Submit**

**New Claim Form** Back ▼ 🖸 🔻 Confirmation Claim has been Submitted successfully. - Claim ID - 3000169630 Your claim request is not complete until all required documents have been submitted. To download the Required Attachments Checklist, please click link: (Link to Checklist) Click browse to select file (100 MB maximum) Choose File No file chosen Attach

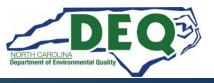

#### **View Claim not Edit**

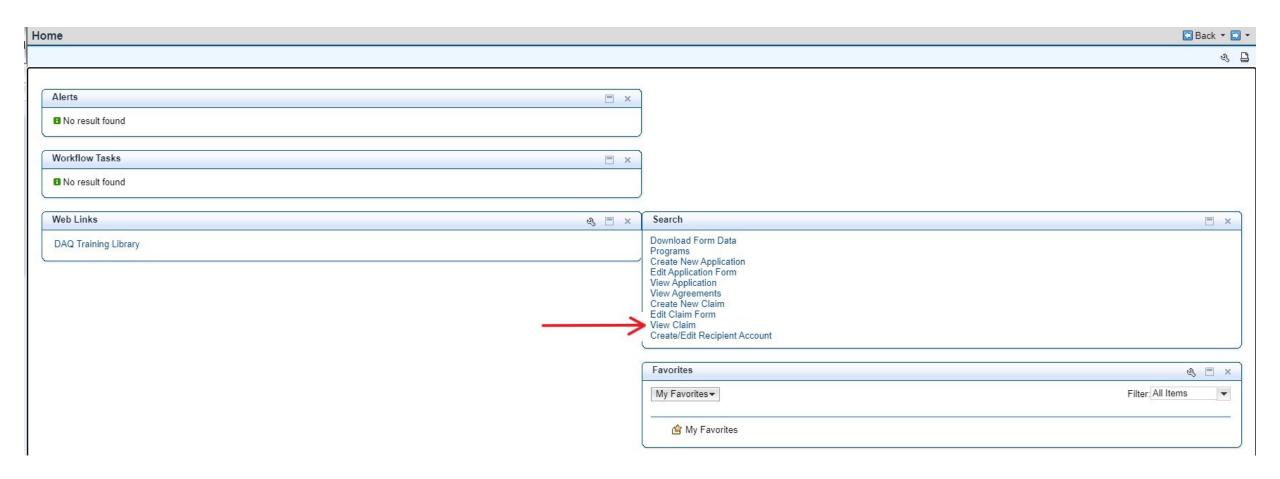

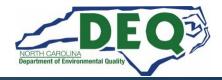

# **Finding your Claim**

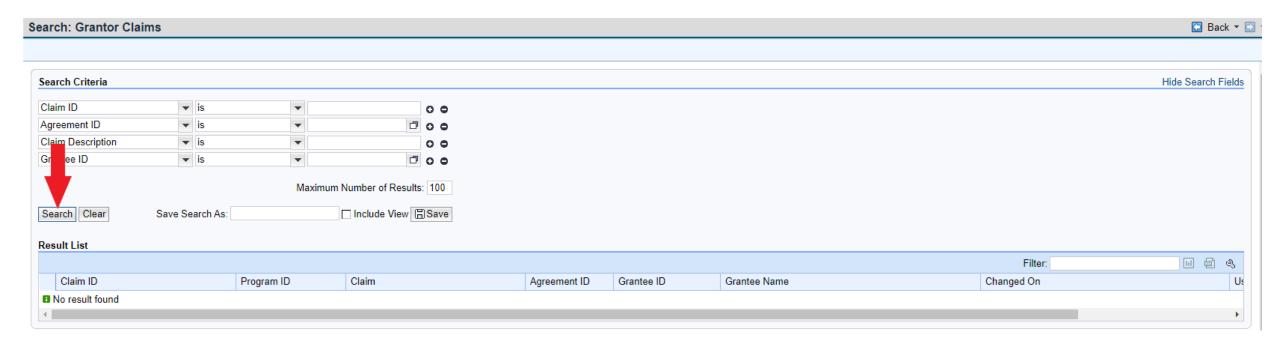

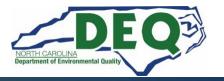

#### **Your Claim**

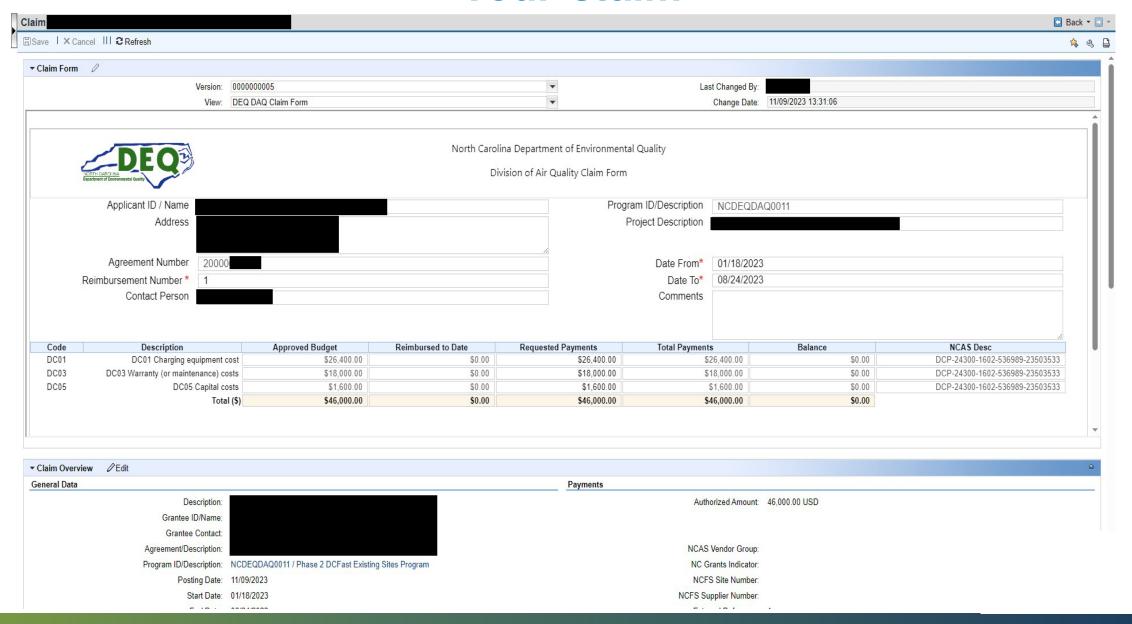

#### Your Claim (scroll down)

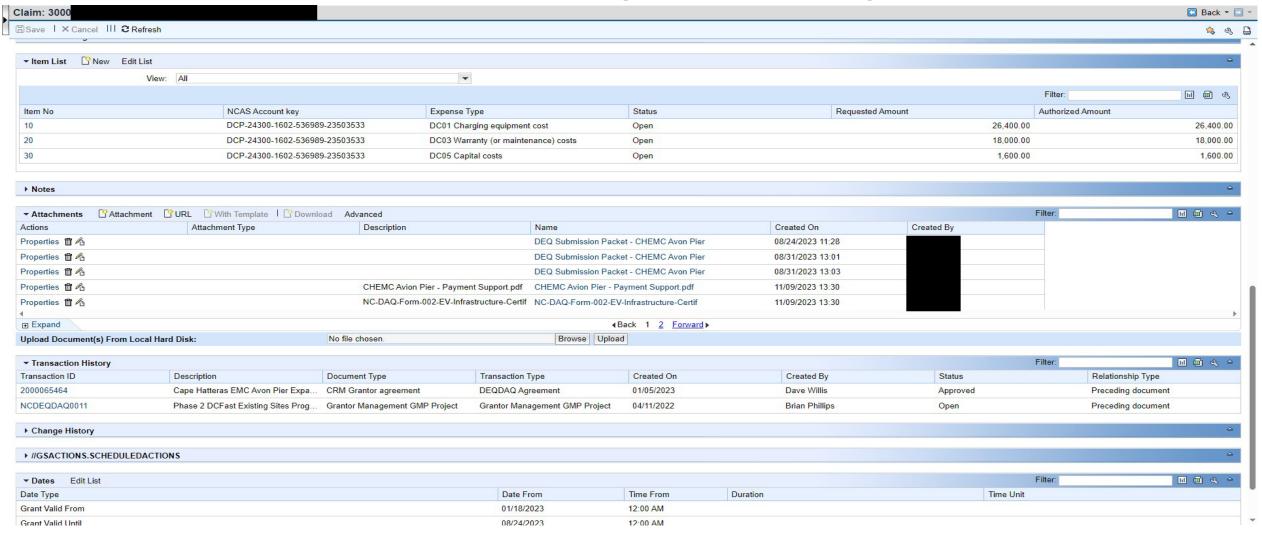

#### **Key Claims Take Aways**

- Save is not the Same as Submit.
  - If you Save you must use the Edit Claim to Submit the Claim
- Submit then use the View Claim to attach the documents.
- What Documents. Follow the Checklist
  - Diesel Replacements Claims
    - Diesel Replacement <u>Checklist</u>
- If you have employees that leave your organization that had access to GMS, please let us know so we can have that user removed from the system.

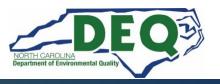

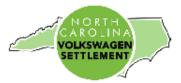

#### Mobile Source Emission Reduction Grant (DERA)

#### Diesel Vehicle Replacement Programs Claims Documentation Checklist

|                                                                               | D I ID (A CIL DI)                                                              | 1 |  |
|-------------------------------------------------------------------------------|--------------------------------------------------------------------------------|---|--|
|                                                                               | Required Documents for Claims Reimbursement                                    | 4 |  |
|                                                                               | Claim Request on Company Letterhead (download template)                        | 1 |  |
|                                                                               | New updated NC Substitute W9 (download form)                                   | ] |  |
|                                                                               | Copies of paid invoices                                                        | 1 |  |
|                                                                               | Copies of proof of payment                                                     | 1 |  |
|                                                                               | Completed NCDAQ Form 001 Certificate of Destruction                            |   |  |
|                                                                               | Original Vehicle Photo – Front profile of vehicle                              |   |  |
|                                                                               | Original Vehicle Photo – Side profile of vehicle                               |   |  |
|                                                                               | Original Vehicle Photo – Vehicle Identification Number (VIN)                   |   |  |
|                                                                               | Original Vehicle Photo – Engine label                                          |   |  |
|                                                                               | Original Vehicle Photo - Chassis rail cut in half                              |   |  |
|                                                                               | Original Vehicle Photo – Engine block, prior to hole                           |   |  |
|                                                                               | Original Vehicle Photo – Engine block, after hole                              |   |  |
|                                                                               | Original Vehicle Photo – Others, as needed                                     |   |  |
|                                                                               | Completed NCDAQ Form 003 Verification of Purchase                              |   |  |
|                                                                               | New Vehicle Photo – Front profile of vehicle                                   |   |  |
|                                                                               | New Vehicle Photo – Side profile of vehicle                                    |   |  |
|                                                                               | New Vehicle Photo - Vehicle Identification Number (VIN)                        |   |  |
|                                                                               | New Vehicle Photo – Engine label                                               |   |  |
|                                                                               | New Vehicle Photo – Engine block                                               |   |  |
|                                                                               | New Vehicle Photo – EV charging infrastructure (where applicable)              |   |  |
|                                                                               | New Vehicle Photo – Others, as needed                                          |   |  |
| For I                                                                         | Electric Vehicle Projects with Charging Infrastructure                         |   |  |
|                                                                               | Photo – EV Charger(s) screen – powered on                                      |   |  |
|                                                                               | Photo – EV Charger(s) serial number(s)                                         | 1 |  |
|                                                                               | Photo – Overall Charging site                                                  | 1 |  |
|                                                                               | Completed Duke Energy Make Ready Credit Certification Form                     | 1 |  |
|                                                                               | Final Report (clickable link to template)                                      | 1 |  |
| Com                                                                           | plete Project Success Story Survey (Complete one)                              | 1 |  |
| Complete project <u>success story survey</u> . (Non-electrification projects) |                                                                                |   |  |
|                                                                               | Complete project <u>success story survey</u> . (Electrification projects only) | 1 |  |
|                                                                               |                                                                                | - |  |

Please reduce photos to 8.5"x11" in size.

For questions regarding your claim documentation contact your program manager:

Mobile Source Emission Reductions Grants/DERA & School Bus Programs Sheila Blanchard: <a href="mailto:sheila.blanchard@deq.nc.gov">sheila.blanchard@deq.nc.gov</a>

On-Road/Off-Road/Clean Heavy-Duty Equipment & Vehicle Programs Matthew Hoskins: matthew.hoskins@deq.nc.gov

Transit Bus Program
Brian Phillips: brian.phillips@deq.nc.gov

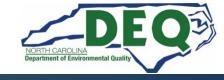

#### **Key Claims Take Aways**

- Save is not the Same as Submit.
  - If you Save you must use the Edit Claim to Submit the Claim
- Submit then use the View Claim to attach the documents.
- What Documents. Follow the Checklist
  - Diesel Replacements Claims.
    - Diesel Replacement <u>Checklist</u>
  - Level 2 Claims.
    - Level 2 Checklist
  - DC Fast Claims
    - DC Fast Checklist

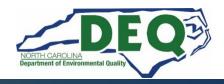

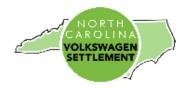

#### **EV Charging Infrastructure Claims Documentation Checklist**

| Required Documents for Claims Reimbursement                |  |
|------------------------------------------------------------|--|
| Claim Request on Company Letterhead (download template)    |  |
| New updated NC Substitute W9 (download form)               |  |
| Copies of paid invoices                                    |  |
| Copies of proof of payment                                 |  |
| Completed NCDAQ Form 002 EV Infrastructure Certificate of  |  |
| <u>Installation</u>                                        |  |
| Photo – EV Charger(s) screen – powered on                  |  |
| Photo – EV Charger(s) serial number(s)                     |  |
| Photo – On-site EV Signage                                 |  |
| Photo – Overall Charging site                              |  |
| Completed Duke Energy Make Ready Credit Certification Form |  |
| Final Report (clickable link to template)                  |  |
| Complete project <u>success story survey</u> .             |  |

Charging infrastructure must be installed and operational prior to any claim reimbursement request.

Please reduce photos to 8.5"x11" in size.

For questions regarding your claim documentation contact your program manager:

DC Fast Program Level 2 Program

Dave Willis dave.willis@deq.nc.gov Steven Rice steven.rice@deq.nc.gov

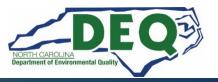

#### **VW Program Contacts**

School Bus Program – Sheila Blanchard, Environmental Program Consultant

Phone: 919-707-8423

Email: <a href="mailto:sheila.blanchard@deq.nc.gov">sheila.blanchard@deq.nc.gov</a>

Transit Bus Program – Brian Phillips, Environmental Program Supervisor

Phone: 919-707-8426

Email: <u>brian.phillips@deq.nc.gov</u>

Clean Heavy-Duty Diesel Program –

**Matthew Hoskins** 

Phone: 919-707-8426

Email: matthew.hoskins@deq.nc.gov

DC Fast Program - Dave Willis, Environmental Program Consultant

Phone: 919-733-1482

Email: dave.willis@deq.nc.gov

Level 2 Program – Steven Rice, Environmental Specialist II

Phone: 919-715-7220

Email: <u>steven.rice@deq.nc.gov</u>

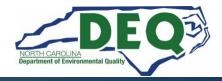

#### **Useful Links**

#### **About the NC VW Mitigation Program:**

NC DEQ Outreach Website

NC-DEQ Phase 2 Website

NC-DEQ Phase 2 Mitigation Plan

#### **NC DAQ Grants Management System:**

**GMS** Website

NC DAQ GMS

NCDAQ Users Guide

#### **Required Forms to apply:**

NCID Registration

Online GMS access form

NC W-9 form

**Success Story Submission:** 

Survey

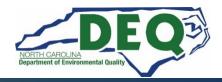

#### **Useful Claims Reimbursement Links**

<u>Diesel Bus & Vehicle Program Claim Documentation</u>
<a href="#">Checklist</a> - DERA Program and Diesel Bus & Vehicles
<a href="#">Program</a>

**EV Charging Infrastructure Claim Documentation Checklist** - DC Fast and Level 2 Programs

NCDAQ Form 001 Certificate of Destruction - DERA Program and Diesel Bus & Vehicles Program

NCDAQ Form 002 EV Infrastructure Certificate of Installation - DC Fast and Level 2 Programs

**Vendor Electronic Payment Form** 

NCDAQ Form 003 Verification of Purchase - DERA Program and Diesel Bus & Vehicles Program

Company Letterhead Claims Request Template - All Programs (copy the content in this document to your own company/organization letterhead before submitting)

<u>Duke Energy Make Ready Credit Certification Form</u> - All Programs (when EV infrastructure is funded) <u>Duke Energy Prep Credit</u>

**Quarterly Project Progress Report** 

**Final Project Report** 

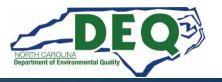

#### **How to Find Our Website**

# Google NC VW Settlement or use the URL

https://deq.nc.gov/VWsettlement

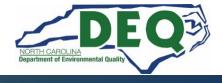

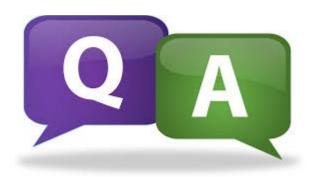

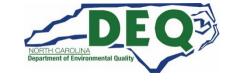